**Autodesk AutoCAD Crack Descargar PC/Windows**

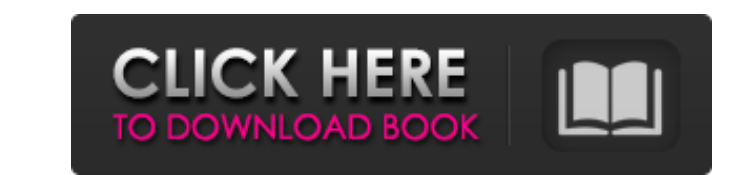

# **AutoCAD Crack+ Descarga gratis**

Características AutoCAD 2018 está diseñado para ayudar a los usuarios de CAD a realizar muchas tareas, entre ellas: Creación y edición de dibujos en 2D y 3D Creación y edición de proyectos de AutoCAD® Civil 3D® Creación y de modelo 3D (archivos .3DM) Creación de modelos de impresión 3D Creación y edición de informes. Miles de personas usan AutoCAD todos los días para hacer dibujos y planes de proyectos creativos y bien diseñados. AutoCAD es usando el comando "Abrir..." y navegando hasta la ubicación deseada. Para crear un dibujo, haga clic en el menú "Archivo", seleccione "Nuevo" y elija el tipo de archivo (por ejemplo, \*.SDF o \*.SDR). Para abrir un archivo", enfoque estándar es: Use el botón "Nuevo" en el menú "Archivo" para crear un nuevo dibujo o archivo de proyecto. Para abrir un archivo de dibujo o proyecto existente, haga clic en el menú "Archivo", selección deseada y eli Para diseñar un proyecto, use el grupo de cinta "Proyecto". Para diseñar un dibujo, los comandos se agrupan por funcionalidad, similar a Microsoft Word. Para diseñar un dibujo, los comandos se agrupan por funcionalidad, si acceder a esta configuración, haga clic en la pestaña "Papel" en la cinta. Para acceder a esta configuración, haga clic en la pestaña "Papel" en la cinta.

## **AutoCAD Crack + Version completa Gratis**

En Design Exchange, la historia de AutoCAD conduce a un producto de AutoCAD antiguo pero aún popular llamado Graphic Converter. La idea era diseñar un programa de dibujo para una computadora de escritorio; esta idea se con para Macintosh se introdujo en mayo de 1992, lo que permitió el primer programa CAD (diseño asistido por computadora) verdadero para Macintosh. Ver también Comparación de editores CAD para simulación mecánica dinámica Inge empresa de tecnología con sede en los Países Bajos. GIA Design Automation se dedica al desarrollo de productos CAD basados en una profunda integración con GIA Cloud. Lista de editores de CAD PostScript: el lenguaje de desc CAD 3D. Referencias Otras lecturas Introducción a AutoCAD. (PDF) (Peters, James (2003): Diseño analítico en AutoCAD Architecture 1 y 2 (incluye información sobre acadarch), p. 228) enlaces externos AutoCAD en Internet: 27c

# **AutoCAD 2022**

Vaya a archivo/aplicación/configuración/y seleccione Preferencias. Ahora ve a general/mapa de teclas/perfil predeterminado. Se mostrará una advertencia. Haga clic en la pestaña en la parte superior de la ventana de prefere ruta, se recomienda guardarla en la misma carpeta donde existe el archivo original de Certificación de diseño de Autodesk (dz). Clic en Guardar. Después de guardar el archivo, cierre la ventana de Preferencias. Guarde el a arriba hasta la última fila y presione Entrar. Desplácese hacia abajo hasta la última fila. Haga clic derecho en la última fila y seleccione Duplicar. Haga clic en Sí cuando se le pregunte si desea guardar un duplicado. El nombre. Ingrese como Nuevo nombre y luego haga clic en Renombrar. Guarde el nuevo archivo autocad.dz. En su computadora, abra su software Zune. Haga clic en Sí cuando se le solicite reemplazar el archivo autocad.dz en Zune Haz clic en Música. Haga clic en Administrar carpeta. Haga clic en la carpeta llamada [iFolder]. Haga clic enla carpeta llamada [iFolder]. Haga clic derecho en [iFolder]. Seleccione Copiar. Seleccione Sí cuando se le solic en Finalizar. El software Zune ahora mostrará el archivo [iFolder]. Haz clic en Reproducir. A: Microsoft tiene un envoltorio oficial de Python para Autodesk 3D Studio Max.Python es un lenguaje de secuencias de comandos que

#### **?Que hay de nuevo en el?**

Cree y modifique bloques existentes para realizar acciones complejas o transformar la escena mientras crea su dibujo. Cree un sistema de control sofisticado para su trabajo y deje que AutoCAD gestione todos los detalles. ( modelos 3D como PDF, JPEG y DWG. Dé al contenido basado en 3D una apariencia 2D al convertir símbolos y modelos sen dibujos 2D. Administre colecciones de dibujos en un espacio de trabajo integrado con vistas previas en viv realizar pequeños cambios en una aplicación compleja. (vídeo: 2:22 min.) Modelado y Edición 3D: Cree anotaciones 2D para modelos 3D. Agregue líneas de dimensión, texto y formas 3D y colóquelas en un objeto 3D. Cree una rut objetos 3D y puede organizar automáticamente los objetos en una vista 3D optimizada. Modelar formas 3D. Utilice las herramientas 2D existentes para modelar una forma 3D y superponerla en un modelo 3D. Cree una animación y para trabajar con sus modelos 3D en su propio espacio de trabajo. Implemente el modelo 3D en un nuevo dibujo 2D. Envíe el modelo 3D a un dibujo 2D o incluso a una plataforma CAD para revisiones y approbaciones CAD compatib restricciones paramétricas. Compatibilidad con Revit BIM 360 Compatibilidad con Revit BIM 360. Cree secciones, elevaciones y huellas de modelos arquitectónicos y anótelos también. Compatibilidad con Autodesk Revit 2018 Cre

# **Requisitos del sistema:**

Sistema operativo: OS X 10.6 o posterior OS X 10.6 o posterior COS X 10.6 o posterior Procesador: 1 GHz o más rápido 1 GHz o más rápido 1 GHz o más rápido Memoria: 1 GB de RAM (se recomiendan 2 GB o más) 1 GB de RAM (se re través de un cable coaxial digital o un receptor de satélite digital y un equipo de televisión digital (DTV).

[https://mugvn.s3.amazonaws.com/upload/files/2022/06/Wjhc9quyKqUYgFGtFSqh\\_29\\_f43d86b90b4a8cb4a148343669f7ef3d\\_file.pdf](https://mugvn.s3.amazonaws.com/upload/files/2022/06/Wjhc9quyKqUYgFGtFSqh_29_f43d86b90b4a8cb4a148343669f7ef3d_file.pdf) [https://www.jesusnanak.com/upload/files/2022/06/LpnEiLlYoaRbldmUs1Hi\\_29\\_a9e1da2f74139f408ee4ac67163b094b\\_file.pdf](https://www.jesusnanak.com/upload/files/2022/06/LpnEiLlYoaRbldmUs1Hi_29_a9e1da2f74139f408ee4ac67163b094b_file.pdf) [https://popstay.info/upload/files/2022/06/fnRGcwqDWp2U5uiFXMyh\\_29\\_19126a0e1582bcaa691d2a693c7474f8\\_file.pdf](https://popstay.info/upload/files/2022/06/fnRGcwqDWp2U5uiFXMyh_29_19126a0e1582bcaa691d2a693c7474f8_file.pdf) [https://fekrah.academy/wp-content/uploads/2022/06/Autodesk\\_AutoCAD\\_Crack\\_\\_Clave\\_de\\_activacion.pdf](https://fekrah.academy/wp-content/uploads/2022/06/Autodesk_AutoCAD_Crack__Clave_de_activacion.pdf) <https://media1.ambisonic.se/2022/06/kalafer.pdf> [http://tlcdesigncenter.com/wp-content/uploads/2022/06/AutoCAD\\_Crack\\_\\_Keygen\\_Gratis.pdf](http://tlcdesigncenter.com/wp-content/uploads/2022/06/AutoCAD_Crack__Keygen_Gratis.pdf) [https://donorpartie.com/wp-content/uploads/2022/06/Autodesk\\_AutoCAD\\_\\_Crack\\_Codigo\\_de\\_registro\\_PCWindows\\_Actualizado\\_2022.pdf](https://donorpartie.com/wp-content/uploads/2022/06/Autodesk_AutoCAD__Crack_Codigo_de_registro_PCWindows_Actualizado_2022.pdf) <http://uniqueadvantage.info/autodesk-autocad-clave-de-licencia-llena-3264bit/> <http://manukau.biz/advert/autocad-crack-descarga-gratis-x64-2022/> <http://classibox.wpbranch.com/advert/apple-imac/> <https://www.the-herbal-forest.com/wp-content/uploads/2022/06/albolwi.pdf> <https://staging.sonicscoop.com/advert/autocad-crack-keygen-para-lifetime-descarga-gratis-mas-reciente-2022/> <https://aapanobadi.com/2022/06/29/autodesk-autocad-crack-codigo-de-licencia-y-keygen/> <https://chronicpadres.com/autodesk-autocad-23-0/> <https://expressionpersonelle.com/wp-content/uploads/2022/06/halsci.pdf> <http://bariatric-club.net/?p=25684> <https://sauvage-atelier.com/advert/autocad-2022-24-1-crack-descargar-mas-reciente/> <http://haanyaar.com/?p=10108> [https://storage.googleapis.com/paloodles/upload/files/2022/06/paseQr1HVghVFKrS9ALC\\_29\\_a9e1da2f74139f408ee4ac67163b094b\\_file.pdf](https://storage.googleapis.com/paloodles/upload/files/2022/06/paseQr1HVghVFKrS9ALC_29_a9e1da2f74139f408ee4ac67163b094b_file.pdf) <https://rednicholson.com/wp-content/uploads/2022/06/AutoCAD-26.pdf>